**adobe Photoshop cs4 11.0 new version**

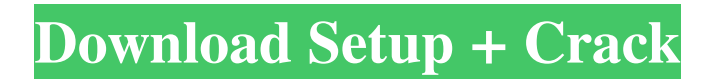

# **Adobe Cs4 Photoshop Free Download Crack Activation Code With Keygen Free**

You can download a free trial of Photoshop Elements from the Adobe website. It also comes with a collection of tutorials that you can use to learn how to use the program. Try it out. It's a great tool for beginning image editing. Going over some basics Photoshop is a big and complex program that requires a lot of interaction to get it to do exactly what you want it to. So, if you're new to image editing, making your first few projects in Photoshop can be a bit daunting. Fortunately, even though most of the programs in this chapter are a bit different, they follow the same basic principles — so you shouldn't find it too tough to get up to speed. Creating the basic layers As soon as you open Photoshop, you should see a number of layers that, as the name suggests, overlay one another — each one representing a different part of the image. You can alter the way that the layers interact with each other by using layers. Image-editing features always work on layers. Just remember to open your image, create a new document, and start working on the layers. If you open your image and start working on the background or whatever, you've accidentally overlaid the image on top of itself. (If you do this, click the layer up to the top in the Layers palette and press the Delete key on your keyboard or right-click on the layer in the Layers palette and select Delete Layer from the shortcut menu.) The Layers palette Figure 1-1 shows the Layers palette. You see three layers in this example. The red layer is the background layer for your document. The blue layer is a different background layer from a different Photoshop file. The yellow layer is my original photo, the subject. (Notice how I have successfully overlaid it over the blue background layer.) \*\*Figure 1-1:\*\* On the left side of the Layers palette, you see the layers for this image. On the right, you see the layers for a different image. The Layers palette is divided into the following sections: Channels: This section represents different color channels and creates a new layer in your image. Adjustments: Use these tools to alter layers and groups of layers. Layers: Each individual layer in the image is represented by a different layer, which is placed on top of the others. Paths: This is a collection of selections that you

### **Adobe Cs4 Photoshop Free Download Crack + Keygen Full Version**

The following guide will help you install and get started with Photoshop Elements. How to install and use Photoshop Elements 2020 Connect and download the software. To install, you have to connect your device with the network so that the internet is available. To download the software, you have to find a website with a link to download the installer. Note: Download the software from the official website of the software or download it from the publisher's website. Find a trustworthy website that has the Adobe Photoshop Elements Downloader by hand. Start the installer and follow the directions. Follow the rest of the instructions to complete installation. If you are connected to a trusted source, you will receive the correct key to login. Also note that the installer may change your Internet settings to a broadband type. Click the "Search" button to open the search window in the browser. Enter the website name of the software installer. Searched the right place on the web? The download link is now open for downloading. Downloading the Adobe Photoshop Elements 2020 Setup file You should note that the connection must be the broadband connection and your security setting must be active in the browser. Click and download on the webpage. The software installer file is now ready to be downloaded. Click on the "Save" button. Continue with the steps. The download is complete and you need to launch the downloaded software. Now you have your download. Double click on the file. A setup window should open. Follow the instructions of the setup to complete the installation. You have successfully installed the Photoshop Elements 2020 setup. You are now ready to use the software. You can use the software either by logging in as administrator or using your personal account. Now you can access all the features of the software. License and registration Some of the features of Photoshop Elements require a license and registration. Before you use the license and registration features in the software, you must register. In the registration you have to select the software license option and the license key option. Click on the text tab. Note: Choose the "Website Builder" option to buy the software from the website. Enter the license key and select the license type. 05a79cecff

# **Adobe Cs4 Photoshop Free Download Free Registration Code Download**

Q: How to set a default value for a hsqldb xtest - Sorting I'm using hsqldb in my project. I need to sort a table in ascending order by a column. I tried the following but it gives an error: Connection  $c =$ DriverManager.getConnection("jdbc:hsqldb:file:testDB"); Statement s = c.createStatement(); s.setDefiner(""); s.add("create table tabname (fname varchar,lname varchar)"); s.executeUpdate("insert into tabname(fname,lname) values('parth','pathsh')"); s.executeUpdate("insert into tabname(fname,lname) values('parth','parth')"); s.executeUpdate("insert into tabname(fname,lname) values('andres','nandres')"); s.executeUpdate("insert into tabname(fname,lname) values('eric','leric')"); s.executeUpdate("create table tabname (fname varchar,lname varchar,age int)"); s.executeUpdate("insert into tabname(fname,lname,age) values('parth','pathsh','20')"); s.executeUpdate("insert into tabname(fname,lname,age) values('parth','parth','20')"); s.executeUpdate("insert into tabname(fname,lname,age) values('parth','eric','20')"); s.executeUpdate("insert into tabname(fname,lname,age) values('eric','leric','30')"); s.executeUpdate("insert into tabname(fname,lname,age) values('taz','taz','30')"); s.executeUpdate("insert into tabname(fname,lname,age) values('taz','taz','40')"); s.executeUpdate("alter table tabname sort by fname asc,lname desc"); Can someone show me how to sort this table in ascending order? Error that I'm getting: java.sql.SQLSyntaxErrorException:

### **What's New in the?**

State Electrician Exam The State electrician exam is a test which is given by the Iowa Department of Public Safety to electricians who are registered with the National Electrical Contractors Assocaition (NECA) and are employed in Iowa. The purpose of the test is to show that the candidate has the knowledge and skills required to work in the state of Iowa. The State electrician exam is a timed test. Candidates may be required to work on live energized loads such as switching and controls to pass the test. The results of the examination will not guarantee employment. Candidates will be evaluated on the overall performance of the test. The person must be a registered electrical contractor and have a current Iowa electrical license in order to be eligible to take the test. The National Electrical Contractors Assocation is the national trade association of the electrical contracting industry. Member firms include general contractors, electrical contractors, and specialty trade contractors. The NECA, which began in 1901, has grown to represent a national network of electrical contractors and subcontractors. The NECA develops and writes the electrical licensing exam for all 50 states. Location Administered by Prospective Candidates Registration Take the State electrician exam online at When you click on the take the exam link, you will need to enter the correct number for the National NECA License Number you are trying to register for. If you already have an NECA number, you should enter that in the required form field. You should then click on "Search" to find your record.The recognitionmediated stabilization of the cell-cell adhesion molecule E-cadherin in normal epithelial cells. E-cadherin is a transmembrane glycoprotein that is essential for the maintenance of the normal epithelium. Antibodies that block E-cadherin function by preventing E-cadherin-E-cadherin interactions have resulted in the regression of many epithelial cancers. It is possible that disrupting E-cadherin-E-cadherin interactions may not result in the complete loss of E-cadherin in cells, but may lead to an accumulation of E-cadherin within intracellular vesicles. Since the accumulation of E-cadherin could alter the adhesive function of epithelial cells, we developed a model of E-

### **System Requirements:**

Linux (All versions) Minimum Specifications Windows (All versions) Minimum Requirements Mac OS (All versions) Mozilla Firefox, Chrome, or Edge Version 12 or later Internet access Size: 3.5GB 12.9MB 11.1MB 10.2MB 9.1MB 34.3MB 25.2MB 24.3MB 20.7MB 22.4MB

Related links:

<http://mytown247.com/?p=68084>

<https://www.mozideals.com/advert/2212-downloads-of-free-photoshop-brushes-free-bb/>

[https://pzn.by/wp-content/uploads/2022/07/photoshop\\_cs6\\_download\\_adobe.pdf](https://pzn.by/wp-content/uploads/2022/07/photoshop_cs6_download_adobe.pdf)

<https://gametimereviews.com/download-120-free-free-photoshop-actions/>

[http://chatroom.thabigscreen.com:82/upload/files/2022/07/lzjEINif6QQnrg8eWDrb\\_01\\_fe3f8c693beb4435d917933cc5dfd163](http://chatroom.thabigscreen.com:82/upload/files/2022/07/lzjEINif6QQnrg8eWDrb_01_fe3f8c693beb4435d917933cc5dfd163_file.pdf) [\\_file.pdf](http://chatroom.thabigscreen.com:82/upload/files/2022/07/lzjEINif6QQnrg8eWDrb_01_fe3f8c693beb4435d917933cc5dfd163_file.pdf)

<https://fathomless-ocean-22266.herokuapp.com/spriree.pdf>

<https://tilaomotors.com/wp-content/uploads/usekarr.pdf>

<https://portalnix.com/application-photoshop-fix-for-mobile/>

<https://bymariahaugland.com/wp-content/uploads/2022/07/vasitoma.pdf>

<http://www.sartorishotel.it/?p=32522>

<https://jobdahanday.com/psd-presets-of-coat-and-tie-templates/>

[https://obscure-wave-13409.herokuapp.com/how\\_to\\_download\\_adobe\\_photoshop\\_for\\_windows\\_7.pdf](https://obscure-wave-13409.herokuapp.com/how_to_download_adobe_photoshop_for_windows_7.pdf)

<http://wolontariusz.com/advert/how-can-i-download-photoshop-for-windows-7/>

<https://projetandosolucoes.com/business-template-free-download-photoshop/>

<https://endlessflyt.com/how-to-get-photoshop-for-free-legally-and-other-adobe-cs2/>

<https://www.5etwal.com/adobe-photoshop-cc-2019-lifetime-free/>

<http://192.168.16.2:8090/ips/block/webcat?cat=66>

<https://grinlolivicro.wixsite.com/selsunbwajin/post/manga-brushes-for-photoshop>

<https://pineandhicks.com/2022/07/01/adobe-photoshop-7-zero-2-transportable-2020/>

<https://questionnaire.ur.ac.rw/sites/default/files/webform/repotingdocs/photoshop-cs4-crack-download.pdf>